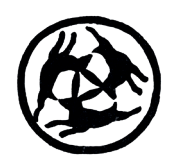

## **RING SIZE CHART**

Print this page in its original size. Make sure that the print size is set to 100% under Settings in the Print Menu. To determine your ring size, take a ring that fits you and place it over the circles on the printed page. Find the circle that is completely visible from the inside of your ring. For a precise fit, there should not be space between the circle and the ring. It is best to use a simple ring (a wedding ring is perfect). To check that the document has been printed in real measurements, check that the example below measures exactly 3 cm. You can use a common ruler.

## Do not place the ring directly on the computer screen; it will not give you an accurate ring size.

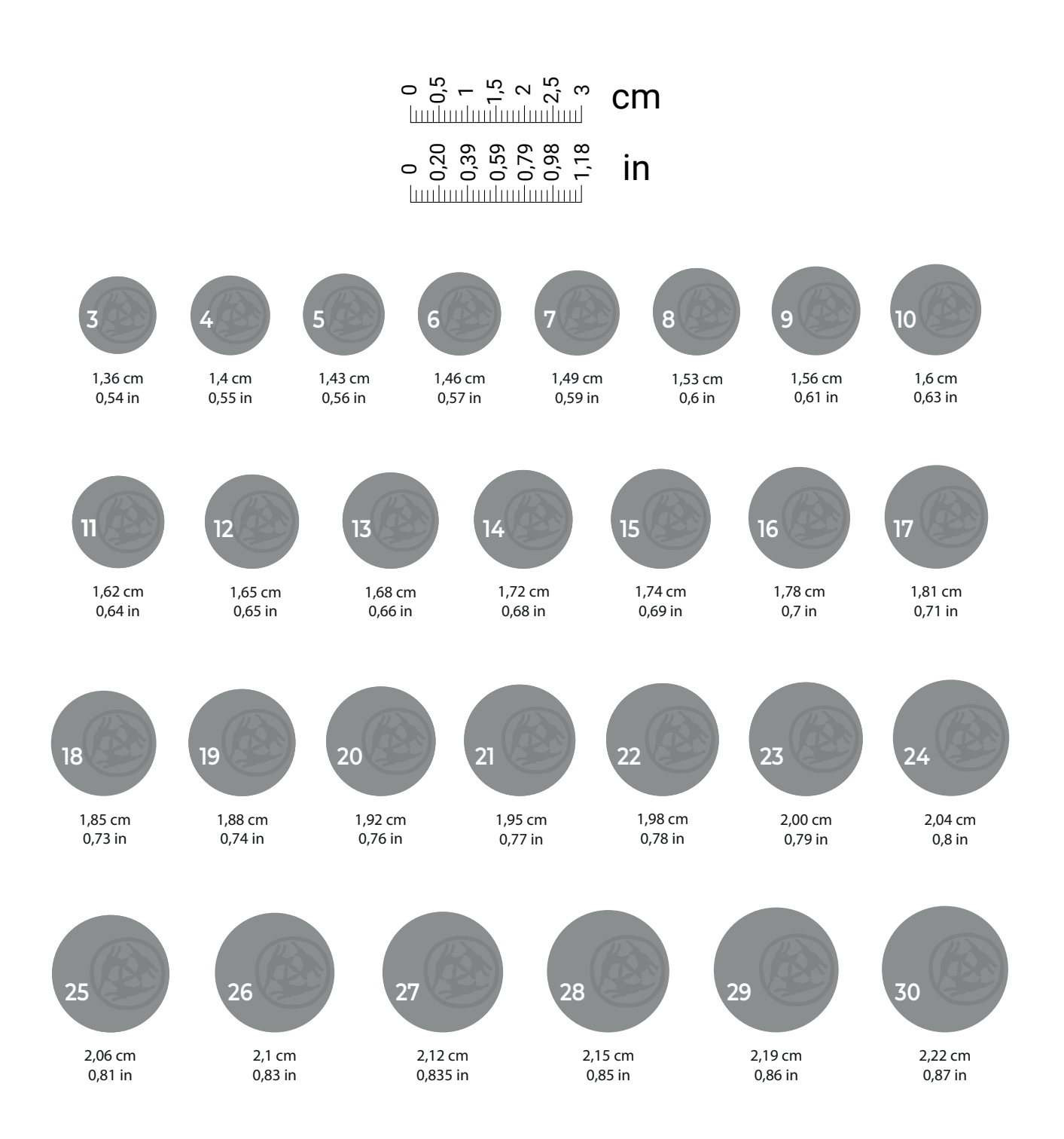